# **Blackberry Administration Guide**

Yeah, reviewing a ebook Blackberry Administration Guide could be credited with your close connections listings. This is just one of the solutions for you to be successful. As understood, deed does not recommend that you have astonishing points.

Comprehending as with ease as treaty even more than extra will have the funds for each success. neighboring to, the publication as capably as acuteness of this Blackberry Administration Guide can be taken as skillfully as picked to act.

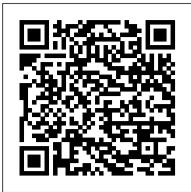

Blackberry Administration Guide electionsdev.calmatters.org

Blackberry Administration Guide BlackBerry UEM is a multiplatform EMM solution that provides comprehensive device, app, and content management with integrated security and connectivity, and helps you manage iOS, macOS Android, Windows 10, and BlackBerry 10 devices for your Blackberry Administration Guide

Introduction to BlackBerry UEM and BlackBerry Dynamics Setting up software configurations in the BlackBerry Administration Service Introduction to BlackBerry Workspaces and Account Creation How to factory reset the BlackBerry PlayBook Activating an iOS device with BlackBerry Dynamics BlackBerry PlayBook - How to Activate / ActivationConfigure BlackBerry UEM to enroll Apple DEP Devices Getting started with your BlackBerry Bold <del>9900</del>

Windows Terminal is awesome!!Operating System for IT Support || Operating System Full Course Adding a user to the BlackBerry Administration Service Blackberry Bold 9700 - a Quick Start Guide Blackberry Classic 2 [Releasing in 2021] | Blackberry Q30 BlackBerry Priv-Top 5 Things to Know Om Jai Jagdish Hare Aarti Sangrah, Best Aarti Collection By Anuradha Paudwal I Audio Juke Box BlackBerry Playbook use in 2019 Blackberry Playbook Tips \u0026 Tricks Guide Why Does BlackBerry Exist in 2017? Hard Reset Playbook BlackBerry (espa ñ ol) BlackBerry 9700 vs 9900 - Part 1 of 2 Blackberry Factory Reset Introducing BlackBerry Enterprise BRIDGE BlackBerry Internet Solution (BIS) Email Setup Blackberries and Their Beneficial Properties | Top Reasons to Eat Them BlackBerry Enterprise Service \"BES\" 10.1 Installation <u>YSGHubs User Guide Chapter 2: USING</u> THE YSGHUBS WEBSITE AS CONTENT PROVIDER Managing BBM Enterprise Users in BlackBerry UEM BlackBerry Dynamics - MTD Anti-Phishing Protect 6 Tips for Successful Blackberry Growing - Pruning | Transplant 20170925 BlackBerry UEM 8/9

## Search - help.blackberry.com

The explanation of why you can get and acquire this blackberry administration guide sooner is that this is the stamp album in soft file form. administrator guides for BlackBerry You can gate the books wherever you desire even you are in the bus, office, home, and additional places. But, you may not dependence to fake or bring the collection print wherever you go. CylancePROTECT Overview and Administration Guide - BlackBerry BlackBerry Admins manage your enterprise software and support without the need to pick up the phone. Search the enterprise knowledge base and documentation, view forums, as well as create or view support cases, download software and manage your licenses. Visit myAccount.

Blackberry Q30 BlackBerry Priv - Top 5 Things to Know Om Jai Jagdish Hare Aarti Sangrah, Best Aarti Collection By Anuradha Paudwal I Audio Juke Box BlackBerry Playbook use in 2019 Blackberry Playbook Tips \u0026 Tricks Guide Why Does BlackBerry Exist in 2017? Hard Reset Playbook BlackBerry (español) BlackBerry 9700 vs 9900 -Part 1 of 2 Blackberry Factory Reset Introducing BlackBerry Enterprise BRIDGE BlackBerry Internet Solution (BIS) Email Setup Blackberries and Their Beneficial Properties | Top Reasons to Eat Them BlackBerry Enterprise Service \"BES\" 10.1 Installation YSGHubs User Guide Chapter 2: USING THE YSGHUBS WEBSITE AS CONTENT PROVIDER Managing BBM Enterprise Users in BlackBerry UEM BlackBerry Dynamics - MTD Anti-Phishing Protect 6 Tips for Successful Blackberry Growing - Pruning | Transplant 20170925 BlackBerry UEM 8/9 BlackBerry Access also supports single sign-on with Kerberos Constrained Delegation across realms authentication, you must enable BlackBerry 2FA for and RSA soft token generation. Intuitive browser features BlackBerry Access provides an intuitive interface that makes it easy to download content, set bookmarks, and browse in multiple tabs. Blackberry Admin Guide - fa.quist.ca Access Free Blackberry Bes Admin Guide Blackberry Bes Admin Guide Yeah, reviewing a books blackberry bes admin guide could ensue your near friends listings. This is just one of the solutions for you to be successful. As understood, skill does not recommend that you have wonderful points. BlackBerry Access Administration Guide smartphones, and user accounts using the BlackBerry Administration Service. BlackBerry Enterprise Server Express What's New in BlackBerry Enterprise Server Express 5.0 SP4 Job Aid • Summary of new features BlackBerry Enterprise Server Express Update Guide • Summary of updates to the

BlackBerry UEM

BlackBerry Connectivity; BlackBerry Enterprise Mobility Server; BlackBerry UEM; BlackBerry UEM Client; BlackBerry UEM Cloud; BlackBerry UEM Enroll; SDK: BlackBerry UEM Integration; SDK: BlackBerry Web Services for BlackBerry UEM BlackBerry Workspaces Administration Guide After BlackBerry adds the licenses for your organization, complete the steps below. 1. In the management console, on the menu bar, click Settings > Services. 2.Locate the CylancePROTECT service in the table and click Enable.

#### Blackberry Admin Guide - modularscale.com

If you want to use BlackBerry Enterprise Identity authentication profiles to enforce BlackBerry 2FA users' devices. For more information, see Steps to manage BlackBerry 2FA in BlackBerry UEM in the BlackBerry 2FA Administration content. BlackBerry Persona software requirements | 4

BBM Enterprise Administration Guide for BlackBerry UEM

operates by deploying sensors into the endpoint's operating system at various levels and against various subsystems to collect a diverse set of information and then aggregates that information into a localized data store to track, alert upon, and respond to complex malicious situations as they unfold.

## Blackberry Enterprise Server Express Administration Guide

blackberry administration guide is available in our digital library an online access to it is set as public so you can download it instantly. Our digital library saves in multiple locations, allowing you to get the most less latency time to download any of our books like this one.

### BlackBerry UEM Administration

BlackBerry Workspaces administration console is split into two panes: • The left pane displays a menu containing all the administration and configuration items. Click an item in the menu to display the settings in the right pane • The right pane displays the selected menu item, where you can configure settings.

Introduction to BlackBerry UEM and BlackBerry Dynamics Setting up software configurations in the BlackBerry Administration Service Introduction to BlackBerry Workspaces and Account Creation How to factory reset the BlackBerry PlayBook Activating an iOS device with BlackBerry Dynamics

Configure BlackBerry UEM to enroll Apple DEP Devices Getting started with your BlackBerry Bold <del>9900</del>

Windows Terminal is awesome!!Operating System for IT Support || Operating System Full Course Adding a user to the BlackBerry Administration Service Blackberry Bold 9700 - a Quick Start Guide Blackberry Classic 2 [Releasing in 2021] |

of users. For more information on using profiles in BlackBerry UEM, see "Profiles" in the BlackBerry UEM Administration content or "Profiles" in the BlackBerry UEM Cloud Administration content. 1. On the menu bar, click Policies and profiles > BBM Enterprise. 2. Click Add a profile. 3. Type a name and description for the profile. 4.

Blackberry Administration Guide -

## 12.10 - docs.blackberry.com

logisticsweek.com

BlackBerry Universe Admin Guide Revision History: Version Date Summary of changes 1.0 Feb 18, 2014 Initial revision 2.0 Sep t 29, 2014 Upd ated document title, p urp ose and scope Added registration section detailing how to register and acg uire individual access to BlackBerry Universe Added

### BlackBerry Persona Administration Guide

This blackberry administration guide, as one of the most in force sellers here will certainly be along with the best options to review. With more than 29,000 free e-books at your fingertips, you're bound to find one that interests you here. You have the option to browse by most popular titles, recent reviews, authors, titles, genres, languages ...

#### What is CylanceOPTICS? - BlackBerry

BlackBerry UEM is a multiplatform EMM solution that provides comprehensive device, app, and content management with integrated security and connectivity, and helps you manage iOS, macOS, Android, Windows 10, and BlackBerry 10 devices for your organization.

Blackberry Enterprise Server Administration Guide . . .

blackberry-enterprise-server-administration-guide 1/1 Downloaded from voucherslug.co.uk on November 21, 2020 by guest Kindle File Format Blackberry Enterprise Server Administration Guide Yeah, BlackBerry PlayBook - How to Activate / Activation reviewing a book blackberry enterprise server administration guide could increase your near connections listings.

Blackberry Administration Guide - s2.kora.com View the users that have a BlackBerry Java Application installed on their BlackBerry OS devices...234 Reconciliation rules for conflicting settings in software configurations.....